# **mbtrack2, A COLLECTIVE EFFECT LIBRARY IN PYTHON**

A. Gamelin<sup>∗</sup> , W. Foosang, R. Nagaoka, Synchrotron SOLEIL, Gif-sur-Yvette, France

## *Abstract*

of the work, publisher, and DOI

title.

author(s).

This article introduces mbtrack2, a collective effect library written in python3. The idea behind mbtrack2 is to build a coherent object-oriented framework to work on collective effects in synchrotrons. mbtrack2 is composed of different modules allowing to easily write scripts for single bunch or multi-bunch tracking using MPI parallelization in a transparent way. The base of the tracking model of mbtrack2 is inspired by mbtrack, a C multi-bunch tracking code initially developed at SOLEIL [1]. In addition, many tools to prepare or analyse tracking simulations are included.

## **A COLLECTIVE EFFECTS LIBRARY**

The collective effects library in mbtrack2 has been designed to be a successor to mbtrack, a successful C code for multi-bunch particle tracking [1]. As mbtrack, it allows to track hundreds of bunches with thousands of macro-particles in each bunch and integrate both single and multi-bunch collective effects.

The first difference is that, while mbtrack was built for a fast execution time using a close-to-machine language like C, mbtrack2 uses python, a higher level language, which provides a slower execution time but a shorter development time, a scriptable approach and an easier access to the simulation data.

mbtrack2 is written following an object-oriented programming paradigm which allows to build flexible tracking scripts using the different modules. Internally, the code uses well optimised python standard modules, like numpy or scipy, to allow for relatively fast tracking compared to pure python. When used in multi-bunch mode, each bunch can be treated in a different core using the python implementation of the MPI standard, mpi4py [2]. Both modes, single or multi-bunch, can be used interactively to have an easy access to the simulation data.

Finally, mbtrack2 is open source and distributed with a BSD 3-Clause license. It is available on SOLEIL gitlab instance [3]. In the spirit of open source software, mbtrack2 has also been made for others to be able to use it, so the code is well documented and reference articles are cited on the source code when necessary (for example to explain which formula is used and where it comes from).

## *Impedance and Wake Functions*

In mbtrack2, each impedance and wake function are represented as python objects. These objects contain all the necessary information to define them physically, like the frequency points, the impedance data, the type of the impedance (dipolar, quadrupolar, ...) and its corresponding direction.

282

These impedance or wake function objects can be created using the usual analytic formulas or directly loaded from other codes like CST [4] or IW2D [5].

These impedance or wake function objects can be combined with a bunch profile to compute a wake potential used in the tracking, but also for many other calculations. A method allows to calculate the loss (or kick) factor in both time domain and frequency domain. Several methods allow to go from wake function to impedance using FFT and inversely from impedance to wake function.

Combining these methods, we also provide a way to compute a *pseudo wake function*  $W_{\parallel}$  from simulated wake potential data, usually obtained from external sources like CST [4], by using the *deconvolution method* [6]:

$$
W_{\parallel}(z) = FT^{-1}\left[\frac{FT[W_p(z)]}{\tilde{\rho}(\omega)}\right] = FT^{-1}[Z_{\parallel}(\omega)], \quad (1)
$$

where  $FT$  and  $FT^{-1}$  denote respectively the Fourier transform and the inverse Fourier transform.  $W_p(z)$  is the longitudinal wake potential, while  $\tilde{\rho}(\omega)$  is the Fourier transform of the source bunch profile, usually considered to be Gaussian.

The accuracy of the pseudo wake function in Eq. (1) can be verified by performing a convolution on it with the same source bunch profile, the original wake potential data should be reconstructed. In Fig. 1, the wake potential of a beam position monitor (BPM) in SOLEIL storage ring calculated using CST is presented in comparison with the reconstructed one obtained from the deconvolution method in mbtrack2. It can be seen that, in that case, the reconstructed wake potential can be as precise as the original one. Of course, the validity of the pseudo wake function is limited to the frequency range of  $\tilde{\rho}(\omega)$  or, equivalently, the frequency range of the computed  $Z_{\parallel}(\omega)$ .

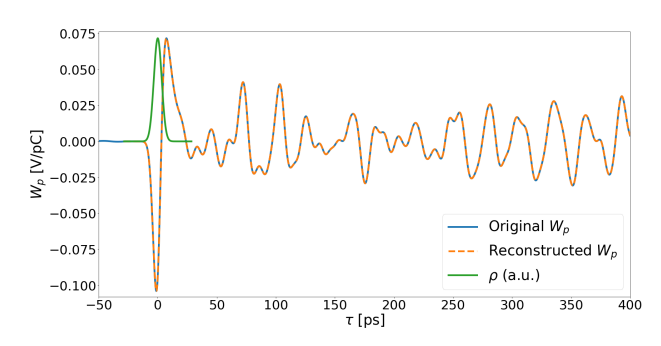

Figure 1: Wake potential of a BPM in SOLEIL storage ring from a CST simulation in solid blue line. Convolution of the wake function  $W_{\parallel}$  obtained by the deconvolution method with the source bunch profile  $\rho$  in dashed orange line. The rescaled source bunch profile  $\rho$  is plotted in the solid green line.

# MC5: Beam Dynamics and EM Fields D11 Code Developments and Simulation Techniques

<sup>∗</sup> gamelin@synchrotron-soleil.fr

Several impedances and wake functions can then be grouped together in a wakefield element corresponding to a given physical object in the accelerator producing both longitudinal and transverse wakes. These wakefield elements can then be assembled into an impedance model object which takes into account the ring optics.

#### *Other Tools*

Using the same framework as for the tracking code, many small tools were added to the collective effect library. For example, a module provides functions to compute instability thresholds for various instabilities using well known analytic formulas. Other modules provide both impedances and/or wake functions for various elements (like the resistive wall, resonator model, tapers, ...) using different models from the literature.

An analytical method to obtain the equilibrium bunch density distribution with an arbitrary number of active or passive RF cavities was also added [7]. This method is restricted to uniform filling and is mostly used to study the impact of active or passive harmonic cavities. We found a very good agreement between the results using this method and the tracking using mbtrack2 [7].

#### **TRACKING CODE**

The tracking part of the code is based on two types of objects:

- A *Bunch* class which stores the 6D coordinates of each macro-particle using a numpy array.
- A *Beam* class which stores each of the different bunch objects and handles the MPI parallelization using mpi4py [2].

Using this architecture, the embarrassingly parallel elements of the code (i.e. when there is no interaction from bunch to bunch) are written for the bunch class for simplicity and extended behind the hood for the beam class.

#### *Tracking Elements*

Up to now, the tracking code mostly uses a one turn map approach. The basic equations for tracking are divided in three elements for the longitudinal map, the transverse map and the effect of synchrotron radiation and quantum excitation. The equations used for the longitudinal and transverse maps are identical to the ones used in mbtrack as described in [8].

The synchrotron radiation treatment is, however, slightly different from mbtrack as it directly uses a fixed (input quantity) damping time and not a dynamic damping time computed from the losses per turn. This approach is similar to one used in PyHEADTAIL [9].

Standard elements like a perfect RF cavity (simple sine wave model) or different types of physical apertures are also provided.

#### MC5: Beam Dynamics and EM Fields

#### D11 Code Developments and Simulation Techniques

### *Wake Potential*

The single bunch collective effects can be introduced by The single bunch collective effects can be introduced by  $\frac{15}{25}$  using the *WakePotential* class. This class can compute a  $\frac{15}{25}$  wake potential (for example a monopolar wake for the lonwake potential (for example a monopolar wake for the longitudinal direction, or a dipolar/quadrupolar wake for the transverse directions) from any uniformly sampled wake function via the *WakeFunction* class.

First, the bunch macro-particles are sorted into bins using a variable grid to compute the bunch charge density profile and its dipole moment. Then the bunch profile is interpolated on the wake function time base which is used to perform the convolution to get the wake potential.

The resulting wake potential is shown in Fig. 2 for the case of the dipolar resistive wall wake function for a circular beam pipe. The bunch has been shifted by  $50 \mu m$  in the horizontal direction to have a quasi uniform dipolar moment and by 25 ps in the longitudinal direction in order to show the interpolation better.

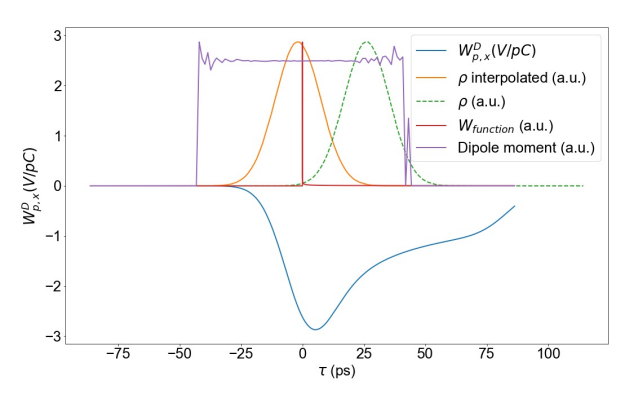

Figure 2: Integrated dipolar wake potential  $W_{p,x}^D$  resulting from the convolution of the resistive wall wake function  $W_{function}$  with the product of the longitudinal charge density  $\rho$  multiplied by the dipole moment.

If both the wake function and its corresponding impedance are provided to the *WakePotential* class, a method can compare the loss/kick factors computed in time domain using the computed wake with the frequency domain computation for a Gaussian bunch to check the accuracy of the wake potential, see Table 1.

Table 1: Kick Factor Computed in Time Domain by Numerical Integration Using the Dipolar Wake Potential Shown in Fig. 2 and in Frequency Domain for a Gaussian Bunch

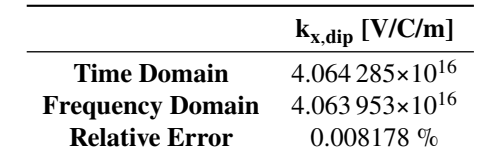

## *Cavity Resonator*

The case of the long range interactions, multi-bunch and multi-turn, introduced by high Q resonators can be dealt with

using the *CavityResonator* class. This type of object can be used to model active or passive RF cavities of any harmonic in a fully self consistent way. For active cavities, the cavity voltage is the sum of the beam loading voltage and of the generator voltage. Similarly, this class can also be used to investigate instabilities driven by cavity high order modes (HOM). The implementation of this class is very similar to what has been recently added in mbtrack [10].

### *Monitors*

DOI  $\overline{a}$ 

publisher,

work,

of the

There are several built-in data recording classes in mbtrack2 depending on the type of the data to save. For example, a *BunchMonitor* can record information about a given bunch such as its current, the emittances, the mean values and the standard deviation of the 6D coordinates, etc. The recording frequency is adjustable depending on the user. The output is written in an HDF5 format using h5py package [11]. This format provides an organized binary file and the data from the different monitors is written in a single file corresponding to a given simulation run.

Apart from this *BunchMonitor* class, there are many other monitors to save tracking information about the beam, the bunch profiles, the wake potentials, the tunes, etc. This type of feature is inspired from PyHEADTAIL [9], which has been a great inspiration in general for the structure of the tracking part of this code.

Every monitor is then associated with a dedicated plotting routine that offers several options to visualize the data. The HDF5 file can also be opened independently to access the raw numerical data.

#### **BENCHMARKING**

To verify the accuracy of mbtrack2, its simulation results are compared with mbtrack [1] and MOSES [12]. The simulation is set up as follow: a single bunch composed of 10<sup>5</sup> macro-particles is submitted to a resonator model impedance [13]. The bunch current is scanned and for each current step the bunch is tracked for approximately 2-3 damping times.

#### *Micro Wave Instability*

Figure 3 shows the relative energy spread of the bunch with respect to the bunch current obtained from mbtrack2 and mbtrack. Each point is the average value over one current step, which is 1 mA, and the uncertainty along the vertical axis is the standard deviation. From the plot, an increase of the energy spread, which is a sign of the Micro Wave Instability (MWI), can be seen at between 14-15 mA. A good agreement between the two codes can clearly be seen within the scan resolution limit.

#### *Transverse Mode Coupling Instability*

The Transverse Mode Coupling Instability (TMCI) threshold current obtained from mbtrack2, compared with mbtrack and MOSES, is presented in Table 2. mbtrack2 yielded slightly higher threshold than the other two codes,

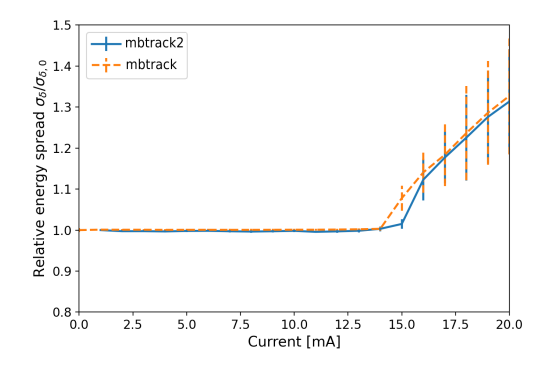

Figure 3: The energy spread as a function of bunch current obtained from mbtrack2 compared to mbtrack. Resonator parameters:  $R_s = 1 \text{ k}\Omega$ ,  $f = 10 \text{ GHz}$ ,  $Q = 0.7$ .

yet they were comparable considering that the largest difference between these values was 8.9 %.

Table 2: TMCI Thresholds. Resonator parameters:  $R_s = 1 \text{ M}\Omega \text{ m}^{-1}, f = 5 \text{ GHz}, Q = 5.$ 

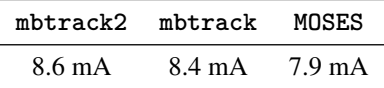

#### **NEXT STEPS**

As mbtrack2 is a work in progress, there are many elements that we would like to add in the future. An important feature which is still missing in mbtrack2 is the addition of the general case of multi-bunch and multi-turn wakefields (which is available in mbtrack for resistive wall). Another future development should be to add longitudinal and transverse bunch by bunch feedback systems.

#### **ACKNOWLEDGEMENTS**

The authors would like to thank N. Yamamoto for the initial development of the CavityResonator functions in mbtrack and his help in the transcription of this part in mbtrack2. The authors also thanks D. Amorim for sharing his code which we used as a basis for the impedance and wakefield classes.

#### **REFERENCES**

- [1] R. Nagaoka, R. Bartolini, and J. Rowland, "Studies of Collective Effects in SOLEIL and Diamond Using the Multiparticle Tracking Codes SBTRACK and MBTRACK", in *Proc. 23rd Particle Accelerator Conf. (PAC'09)*, Vancouver, Canada, May 2009, paper FR5RFP046, pp. 4637-4639.
- [2] L. D. Dalcin, R. R. Paz, P. A. Kler, and A. Cosimo, "Parallel distributed computing using python", *Advances in Water Resources*, vol. 34, no. 9, pp. 1124–1139, Sep. 2011. doi:10.1016/j.advwatres.2011.04.013
- [3] SOLEIL's Gitlab, https://gitlab.synchrotron-soleil.fr/PA/ collectiveeffects/mbtrack2

MC5: Beam Dynamics and EM Fields

D11 Code Developments and Simulation Techniques

- [4] CST Studio Suite, https://www.cst.com/.
- [5] Impedance Wake 2D, http://impedance.web.cern.ch/impedance/Codes/ ImpedanceWake2D/user\_%20manual\_todate.txt
- [6] A. Gamelin, "Collective effects in a transient microbunching regime and ion cloud mitigation in ThomX", Ph.D. dissertation, Paris-Saclay University, Paris, France, 2018.
- [7] A. Gamelin and N. Yamamoto, "Equilibrium Bunch Density Distribution with Multiple Active and Passive RF Cavities", presented at the 12th Int. Particle Accelerator Conf. (IPAC'21), Campinas, Brazil, May 2021, paper MOPAB069, this conference.
- [8] G. Skripka, R. Nagaoka, M. Klein, F. Cullinan, and P. F. Tavares, "Simultaneous computation of intrabunch and interbunch collective beam motions in storage rings", *Nuclear Instruments and Methods in Physics Research Section A: Accelerators, Spectrometers, Detectors and Associated Equipment*, vol. 806, pp. 221–230, Jan. 2016. doi:10.1016/j.nima.2015.10.029
- [9] A. Oeftiger, "An overview of pyheadtail", CERN, Geneva, Switzerland, Rep. CERN-ACC-NOTE-2019-0013, 2019.
- [10] N. Yamamoto, A. Gamelin, and R. Nagaoka, "Investigation of Longitudinal Beam Dynamics With Harmonic Cavities by Using the Code Mbtrack", in *Proc. 10th Int. Particle Accelerator Conf. (IPAC'19)*, Melbourne, Australia, May 2019, pp. 178-180. doi:10.18429/JACoW-IPAC2019-MOPGW039
- [11] A. Collette *et al.*, "H5py/h5py: 2.4.0", Mar. 2017. doi:10.5281/zenodo.400660
- [12] Y. Chin, "User's guide for new MOSES version 2.0: MOdecoupling Single bunch instability in an Electron Storage ring", CERN, Geneva, Switzerland, Rep. CERN-LEP-TH-88-05, 1988.
- [13] B. W. Zotter and S. A. Kheifets, *Impedances and wakes in high-energy particle accelerators*, Singapore: World Scientific, 1998.